**Интерактивная игра «Буратино знакомится со звуками»**

> **Подготовила: Дубинина Татьяна Алексеевна, учитель-логопед МКОУ «Форносовская ООШ» Тосненского района Ленинградской области**

**Здравствуй, маленький друг! Я приглашаю тебя в мою школу. Вместе с Буратино ты будешь учиться называть в слове первый звук и составлять слова по картинкам.**

### ИГРАТЬ

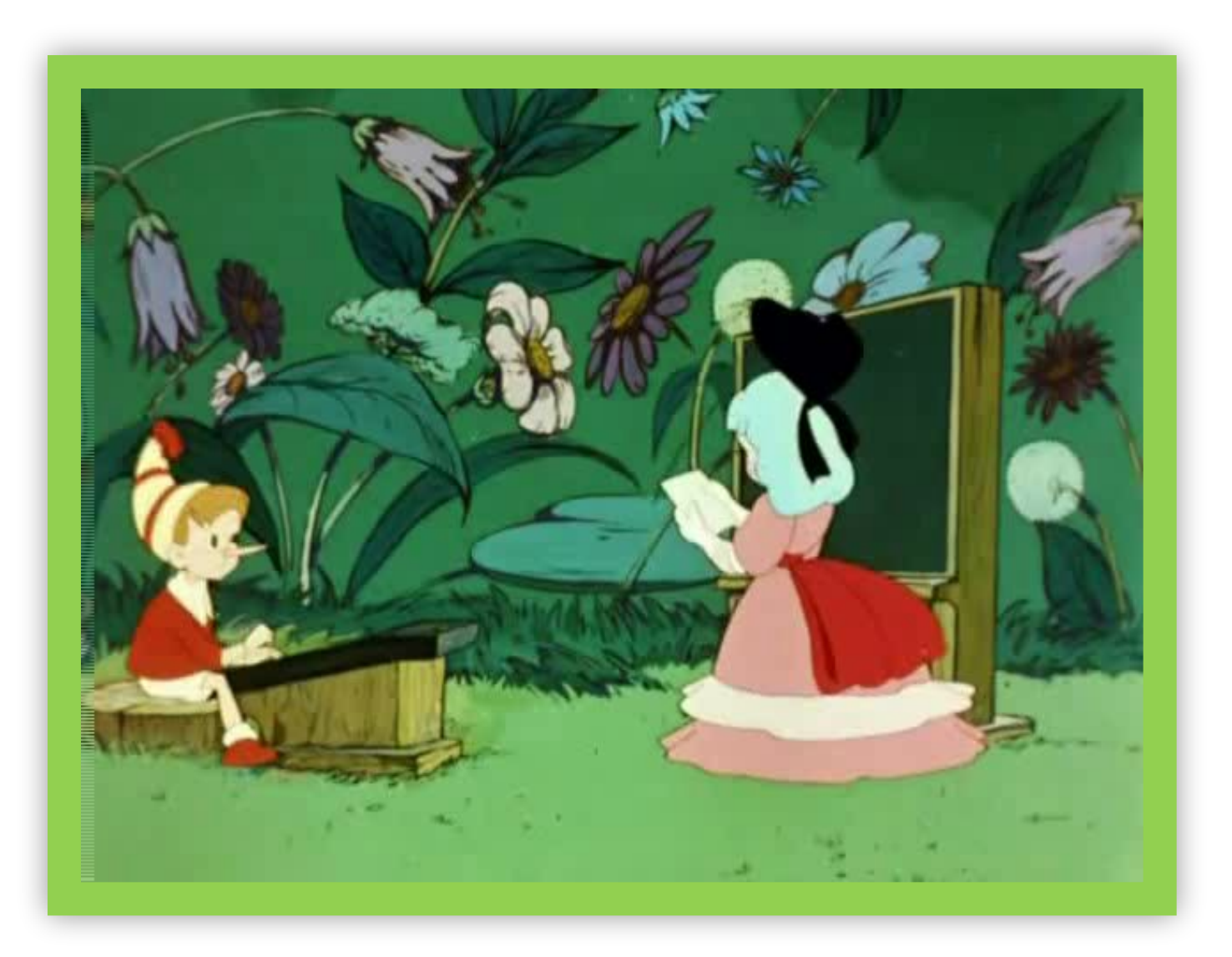

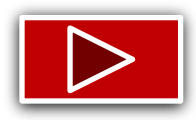

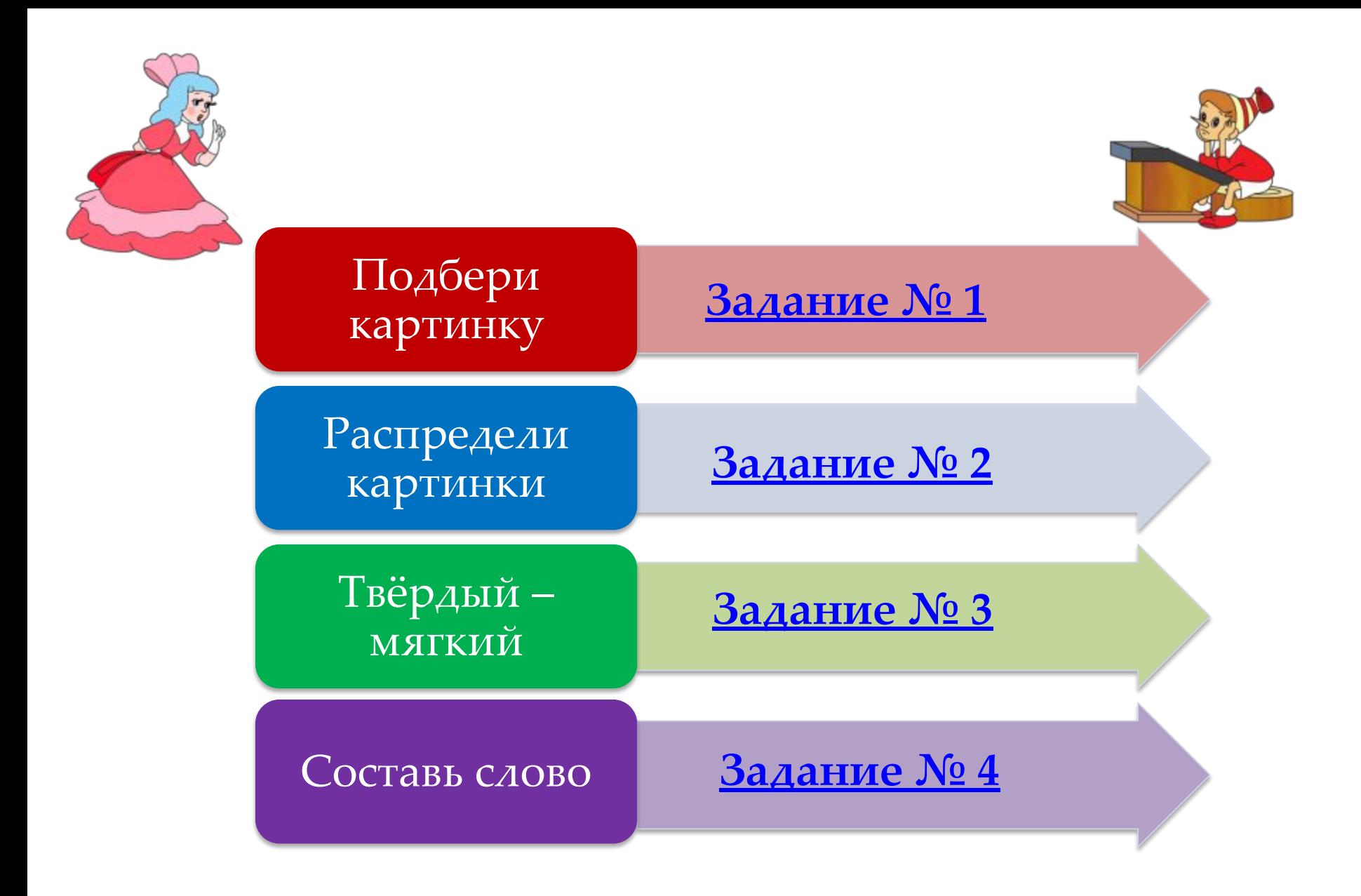

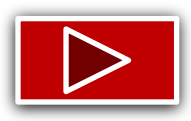

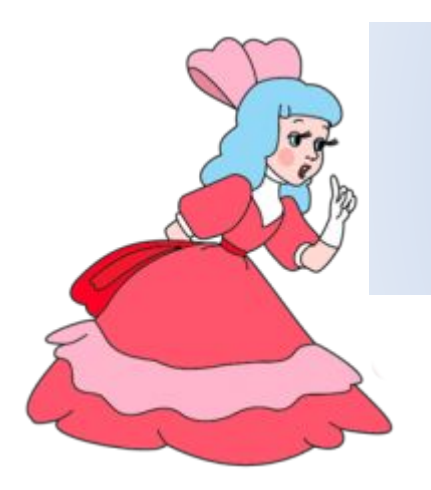

## Подбери картинку

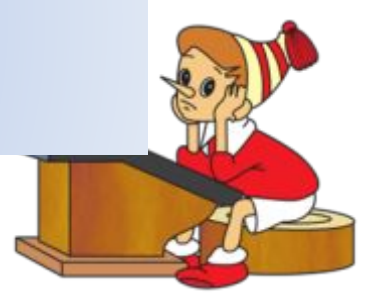

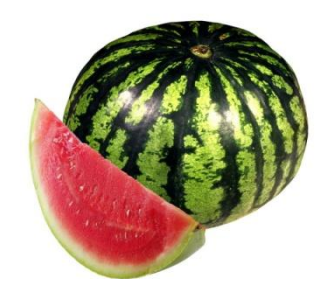

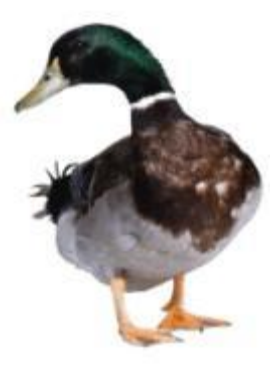

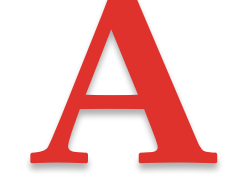

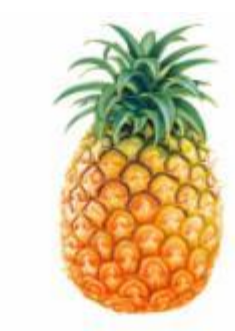

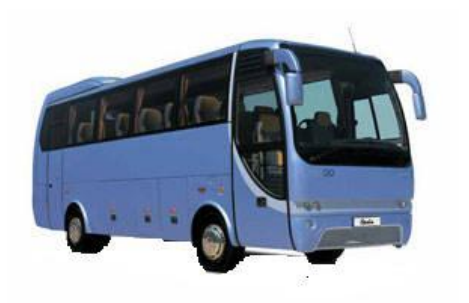

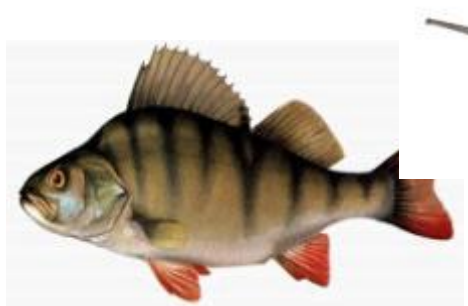

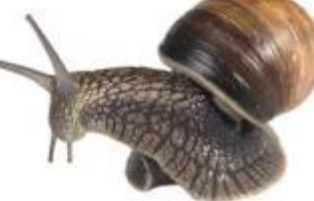

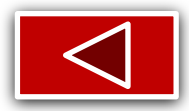

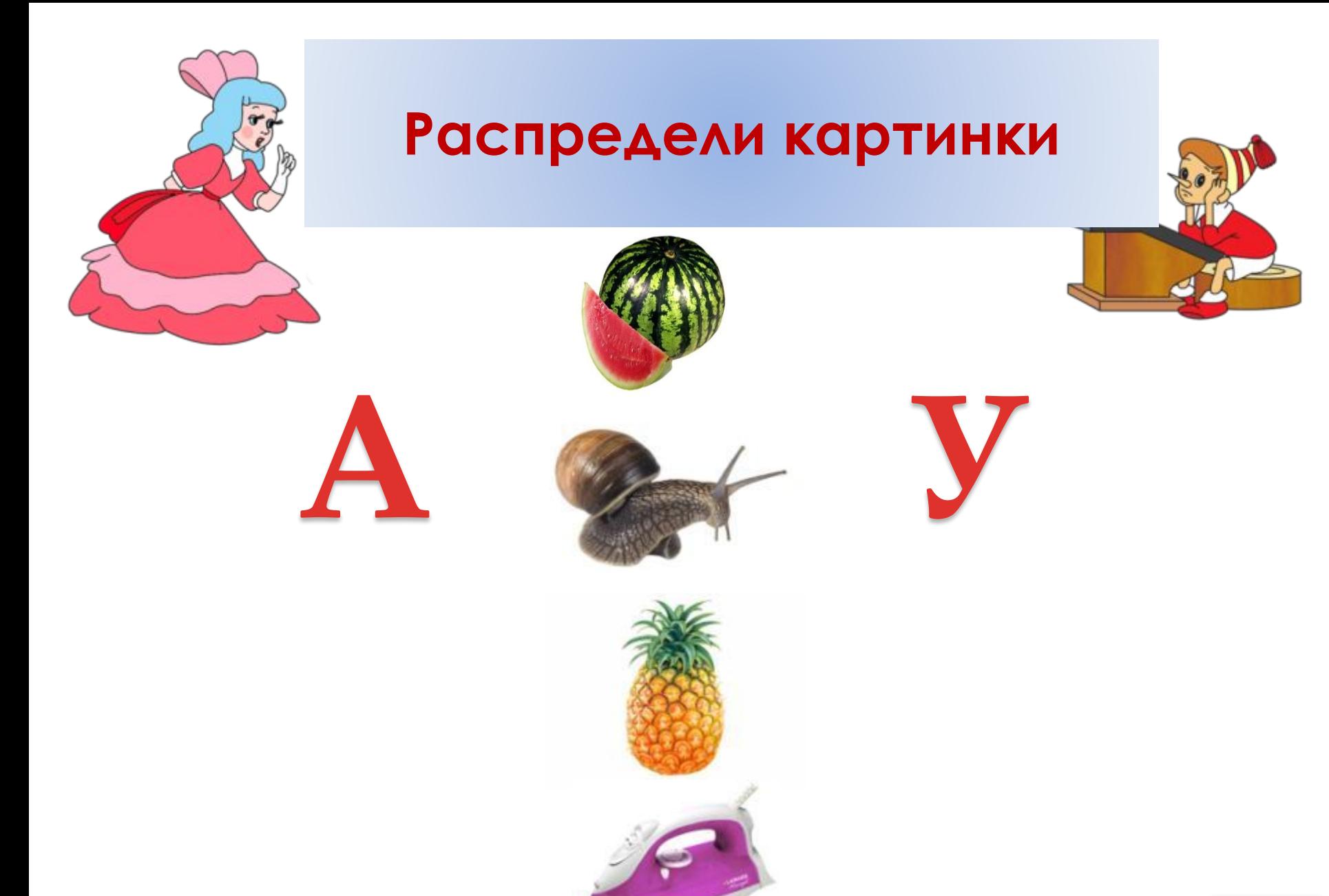

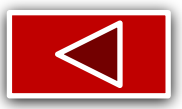

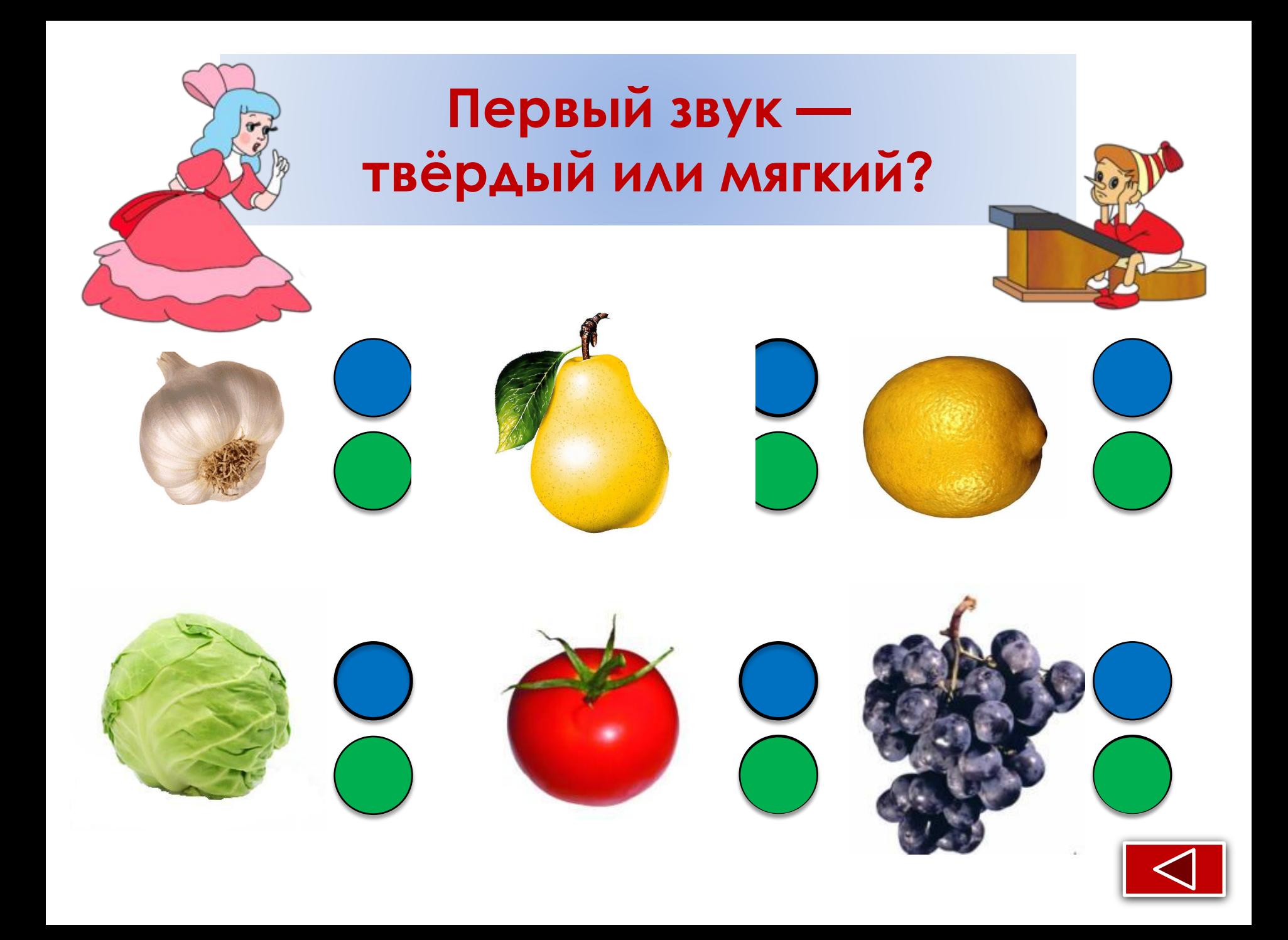

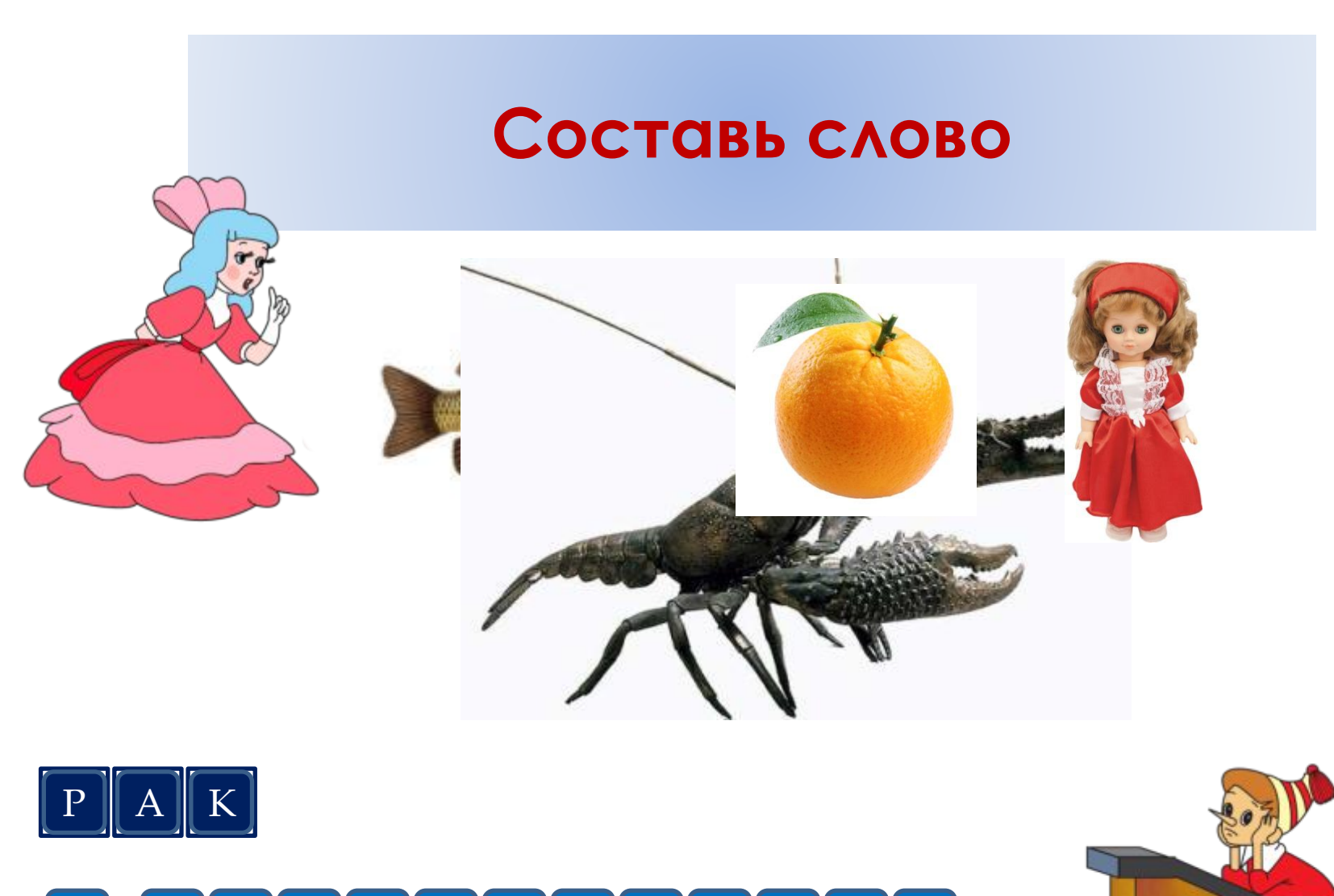

 $\ddot{\mathbf{E}}$  $\vert$  b  $H$ 3 K  $E$ Ш Щ  $\boldsymbol{\chi}$ У И Ш  $\mathbf{X}$  $\Theta$  $\Phi$  $\overline{\mathbf{b}}$  $\overline{B}$  $\overline{A}$  $\overline{\Pi}$  $\mathbf{P}$  $\overline{\Lambda}$  $\bigcap$ Ю  $\overline{\text{R}}$  $\overline{u}$  $\overline{C}$  $\overline{b}$  $\overline{M}$ T  $\mathbf b$ M

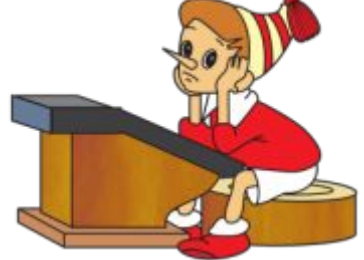

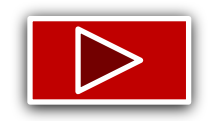

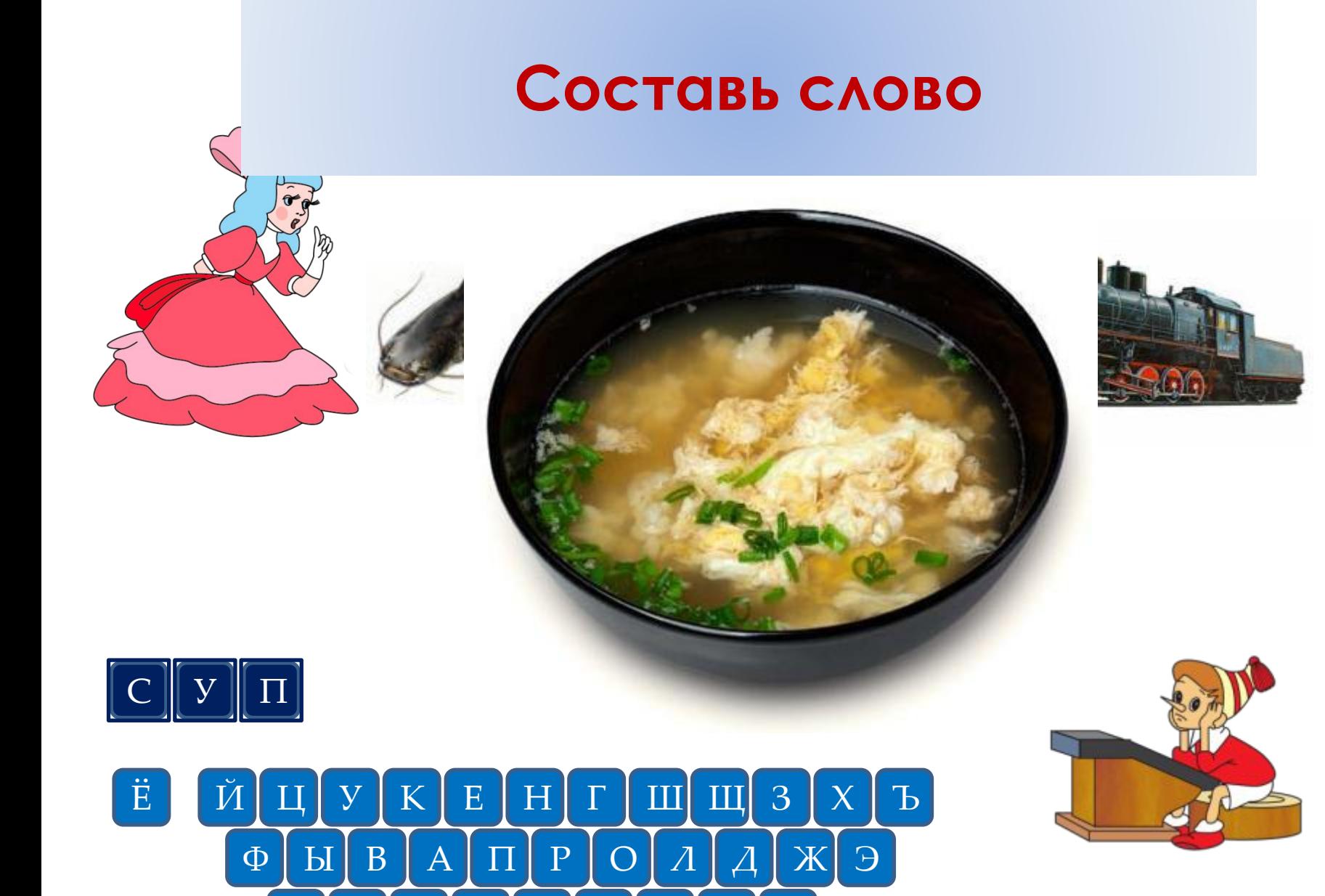

 $\overline{\text{R}}$ 

 $\overline{u}$ 

 $\overline{C}$ 

M

 $\overline{M}$ 

T

 $\mathbf{P}$ 

 $\overline{b}$ 

Ю

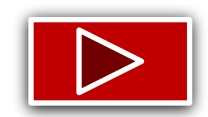

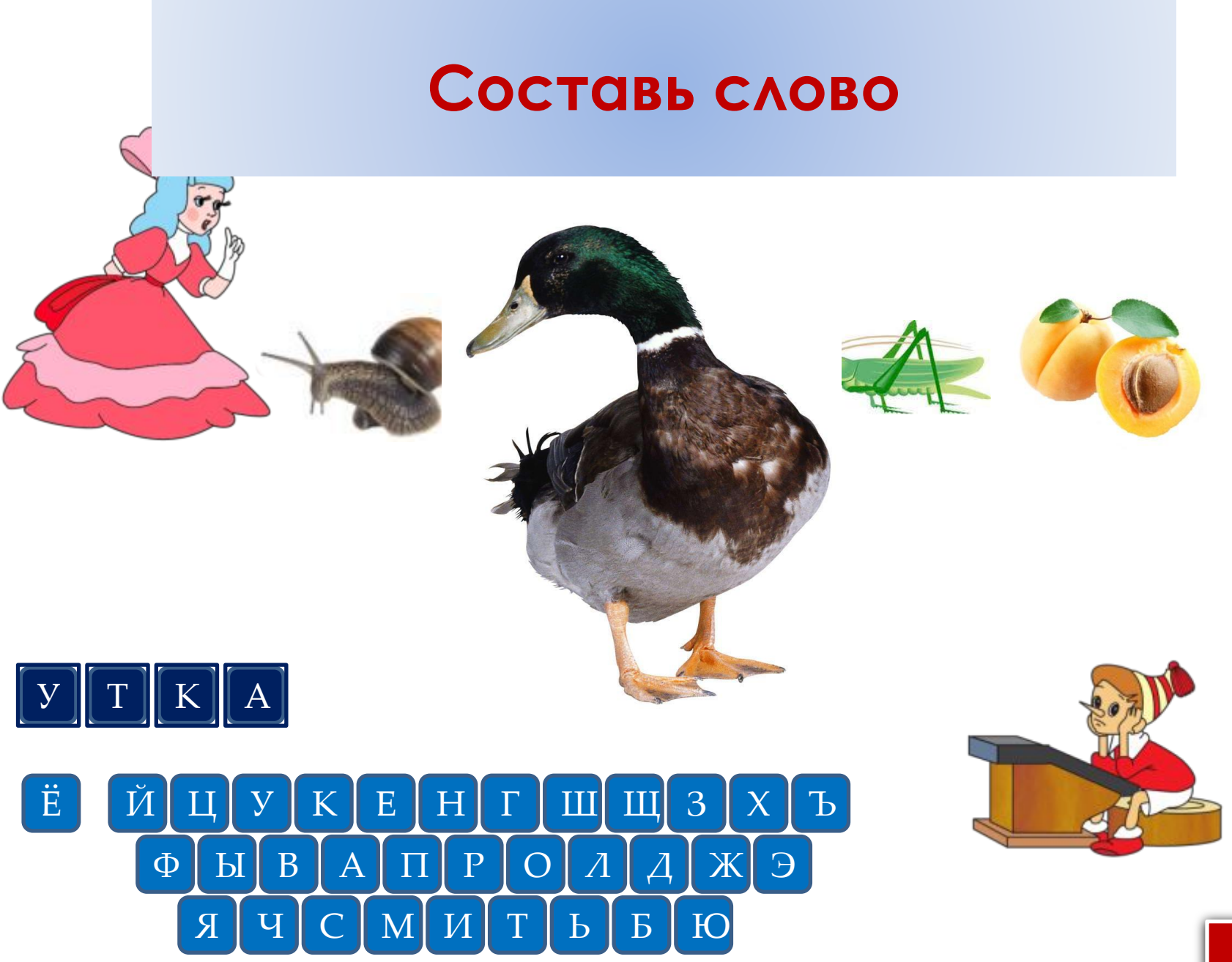

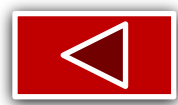

**Спасибо тебе, маленький друг! Ты помог мне правильно выполнить задания, и я получил в подарок золотой ключик!**

ресурсы **конец конец из продавать по продавать с продавать с продавать по продавать с продавать с продавать понец** 

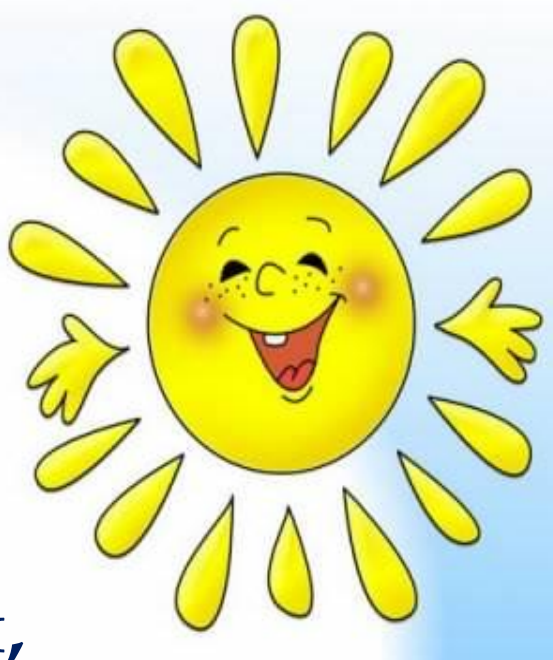

**Слайд № 1 (титульный)** Фон http://0lik.ru/uploads/posts/2008-11/1227041613\_0lik.ru\_3e76aa10e9f0.jpg **Слайд № 2** Фон (см. слайд № 1) Детская песня из телефильма «Приключения Буратино» https://detskie-pesni.com/iz-filmov/priklyucheniya-buratino/37-pesnya-buratino.html **Слайд № 3** Мультфильм «Приключения Буратино» киностудия «Союзмультфильм», 1959 г. https://ok.ru/video/1321052672414?fromTime=16 **Слайд № 4** Буратино за партой https://ds02.infourok.ru/uploads/ex/0fe9/00077670-85440da3/img4.jpg Мальвина https://konspekta.net/studopediaru/baza24/8814371585307.files/image022.jpg **Слайд № 5** Автобус https://lh3.googleusercontent.com/zeF53ubfLzgva6QlwOMKD5oWyl4TZ5CsdPthKImZhQpF7ciPNwoTNJy6sWVpWB4frZrrHA=s127 Ананас Арбуз http://i.io.ua/img\_su/large/0008/98/00089891\_n3.jpg Буратино за партой (см. слайд № 4) Мальвина (см. слайд № 4) Окунь http://okafish.ru/picture/okunj.3.jpg Улитка http://max-foto.info/sites/default/files/photos/snail\_2172.jpg?1286474872 Утка https://otvet.imgsmail.ru/download/ff78ae91b9ebdc58edb93bdfe9fe5644\_i-1077.jpg Звуки «Подумай и попробуй ещё раз!», «Ты справился, молодец!» Звуки анимации chimes.wav — Microsoft PowerPoint 2010

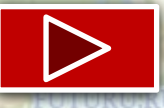

#### **Слайд № 6** Ананас (см. слайд № 5) Арбуз (см. слайд № 5) Буратино за партой (см. слайд № 4) Мальвина (см. слайд № 4) Улитка (см. слайд № 5) Утюг https://encrypted-tbn0.gstatic.com/images?q=tbn%3AANd9GcRB\_WQJ2aF2ZtlrycyY4RkBeUNOp\_yz75RwNA&usqp=CAU Звук «Ты справился, молодец!» Звуки анимации chimes.wav — Microsoft PowerPoint 2010 (см. слайд № 5) **Слайд № 7** Буратино за партой (см. слайд № 4) Виноград https://pngimg.com/uploads/grape/grape\_PNG2955.png Груша http://resimresimler.files.wordpress.com/2011/12/armut\_2.jpg Капуста http://img0.liveinternet.ru/images/attach/c/6/90/949/90949398\_kap.jpg Лимон https://lh3.googleusercontent.com/jBjCUJxM8WutGgI9uPQ5lRKySoEMt5fvtbHylqFqxHVS9-wnk5Ey8z59dLvmSqDH4hFUiQ=s103 Мальвина (см. слайд № 4) Помидор https://s48.radikal.ru/i121/1202/2c/17302fbab891.jpg Чеснок http://kolyan.net/uploads/posts/2009-10/1256992619\_11.gif Звуки «Подумай и попробуй ещё раз!», «Ты справился, молодец!» Звуки анимации chimes.wav — Microsoft PowerPoint 2010 (см. слайд № 5)

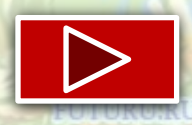

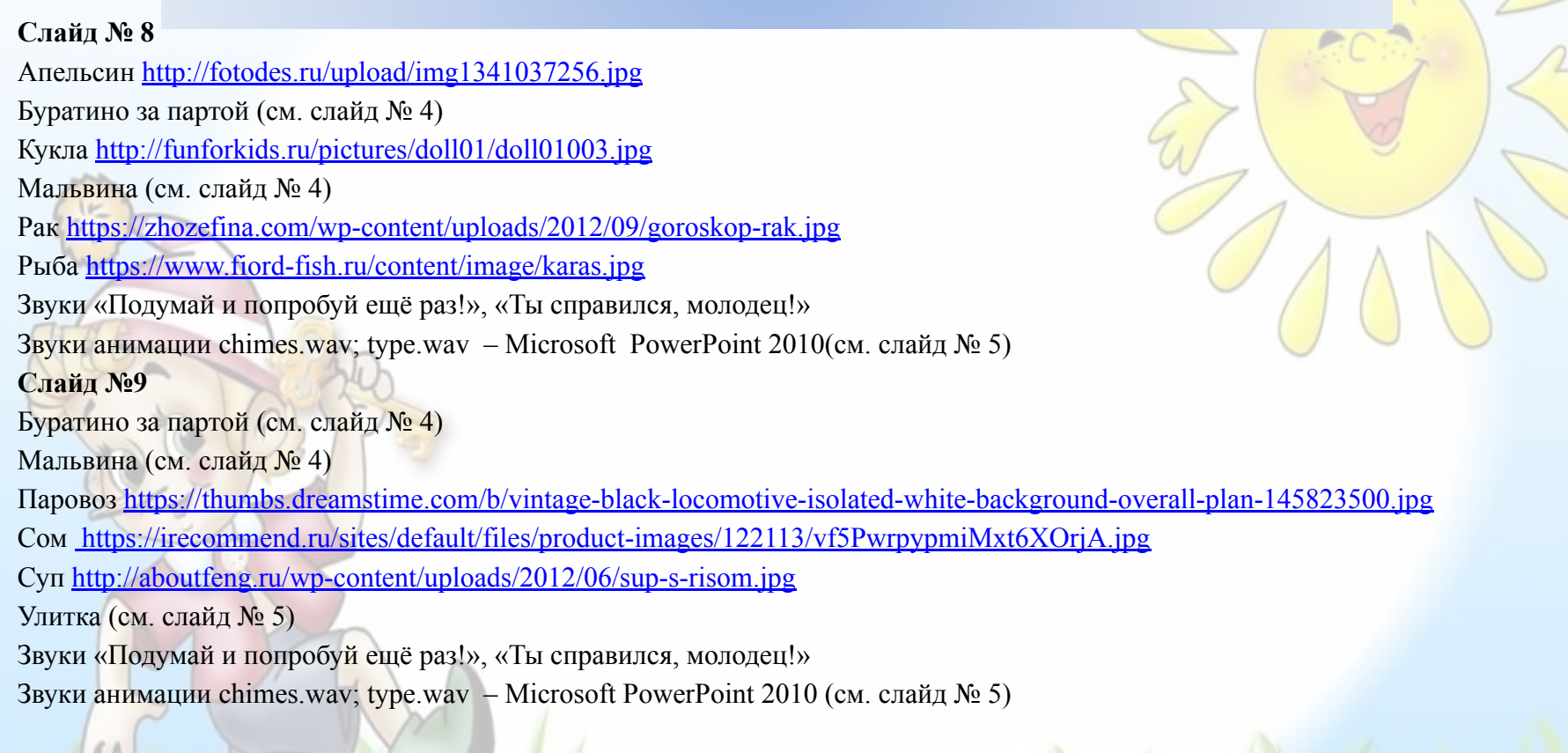

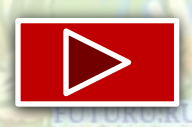

#### **Слайд № 10** Абрикосы https://lh3.googleusercontent.com/proxy/X4R9SeghSjRcqqN-eKvnLL5Qi5ZKo\_6BTGyQsWGW8SI4GV8UZ46GV6hCQ3rB46zJdArUz O2cYgWwxP9xf1gtRfAwvAJ1q-VzlOsNyKJ3MTnjyXts Буратино за партой (см. слайд № 4) Кузнечик https://lh3.googleusercontent.com/IIVvk53d1Gp\_Nid5uIFAKMI0C38mXGniA0ZWvAyhT2PlLaU4vvicYQFE78xZxmt0t0JMAQ=s170 Мальвина (см. слайд № 4) Трактор https://lh3.googleusercontent.com/d\_RP3k\_PFwg5n7IPYMvZ798NlmzyHP1FS292f0srOvBvNoQLQJAOR8bPpeujSGQelBzQ0BE=s128 Улитка (см. слайд № 5) Утка (см. слайд № 5) Звуки «Подумай и попробуй ещё раз!», «Ты справился, молодец!» Звуки анимации chimes.wav; type.wav – Microsoft PowerPoint 2010 (см. слайд №5) **Слайд № 11** Буратино с ключиком (фон) https://lh3.googleusercontent.com/WO7Rlx2G8HccwAcH8H1Ehnideu\_YD4QXLKiUP\_UosxJ2VDYO\_bbEBG24nzGPYN9UrNsseA=s1 27 Детская песня из телефильма «Приключения Буратино» https://detskie-pesni.com/iz-filmov/priklyucheniya-buratino/37-pesnya-buratino.html